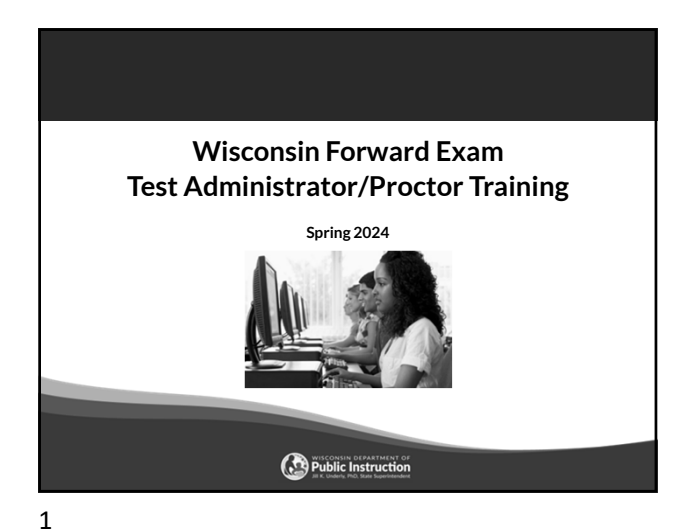

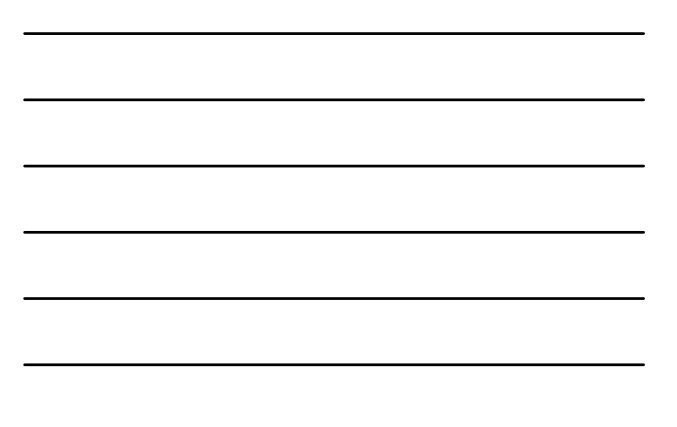

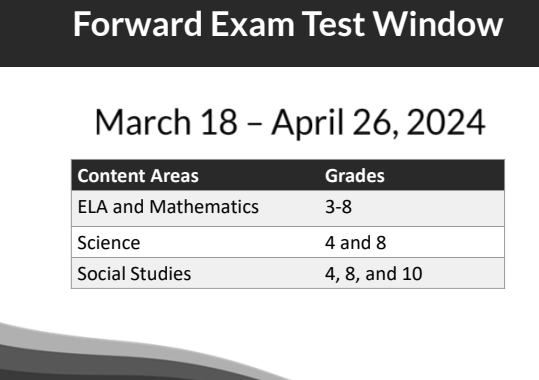

# **Suggested Testing Times**

**The Forward Exam is an untimed test.** The following are suggested testing times provided by DRC to be used as guidance to assist with scheduling. It is important to remember that students may take more time or less time to complete the test based on effort and ability levels.

Table below shows Forward Exam estimated testing times in minutes.

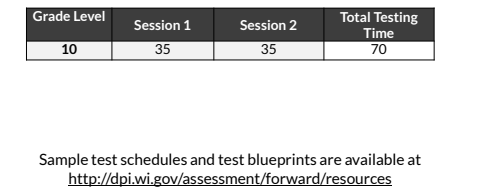

## **Who may Proctor the Exam?**

Test Administrators/Proctors (TAs) are trained staff who are employed by the school or district. This includes:

- Teachers
- **Administrators**
- Paraprofessionals
- Student teachers (whose regular responsibilities include supervising students)

Parent volunteers are **not allowed** to proctor the exam.

School personnel who are parents or guardians **must not be allowed** to proctor their own children.

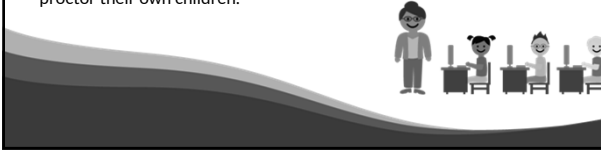

4

# **Test Administrator (TA) /Proctor Role**

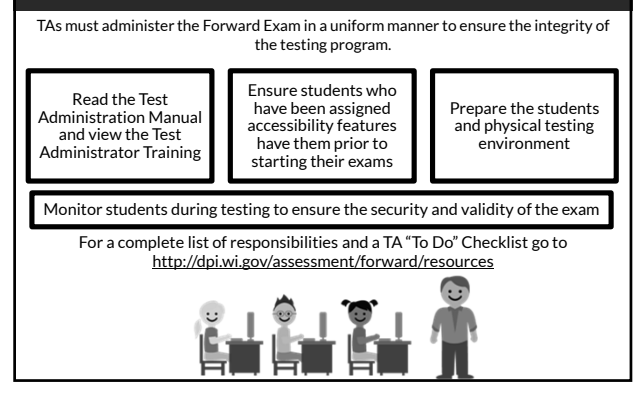

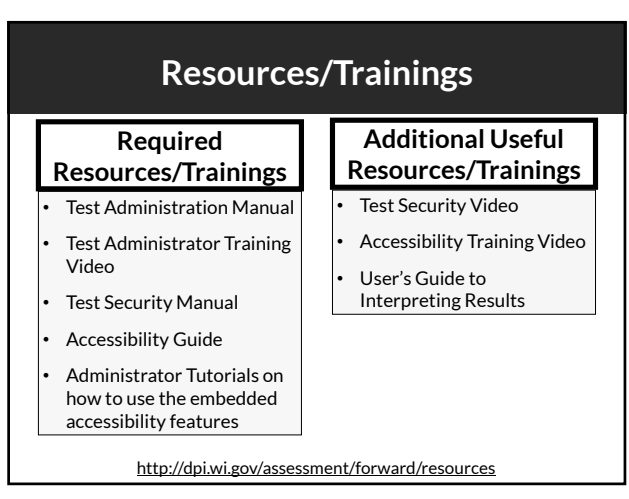

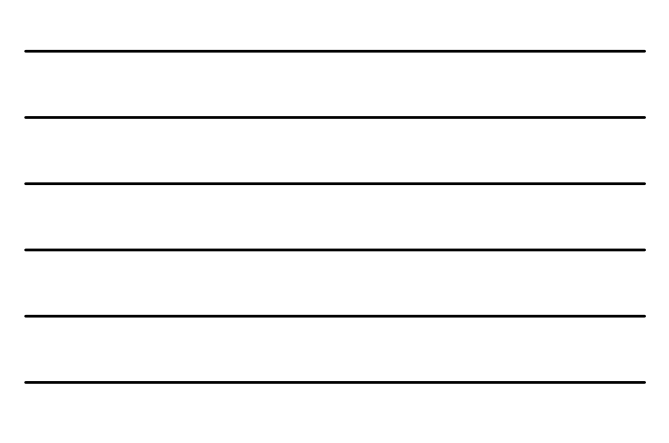

#### **Test Administration Manual**

Make sure to have a copy of your Test Administration Manual (hard copy or electronic). This manual is a critical tool for successful administration of the Forward Exam. As well as detailed information on much of the content in this presentation it includes:

- Basic test functionality you will use in your classroom during testing (e.g., log in, end vs. submit test, adjusting volume or screen color) • Test Administration Script
- Troubleshooting
- Test Administrator Checklist
- Common Error Messages
- Decision Trees
- Accessibility Abbreviation Codes
- Glossary of Forward Exam Terms

7

#### **What is a Test Security Incident?**

Test security incidents are behaviors prohibited before, during, and after test administration because they give a student an unfair advantage or because they compromise the secure administration of the assessment and items.

Whether intentional or by accident, failure to comply with security rules, either by staff or students, constitutes a test security incident.

8

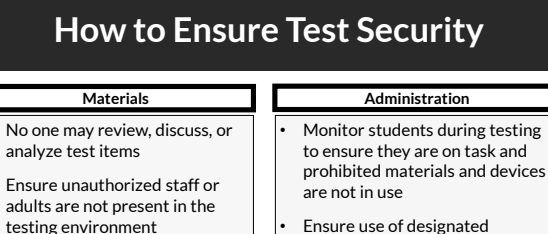

• Keep test materials in a secure area when not in use Securely destroy test materials • Ensure no photos/copies of items are taken (by staff or students) at any time for any

supports and accommodations is appropriate

• Be aware of test administration, accessibility, and security policies and procedures

Report all test security incidents

reason

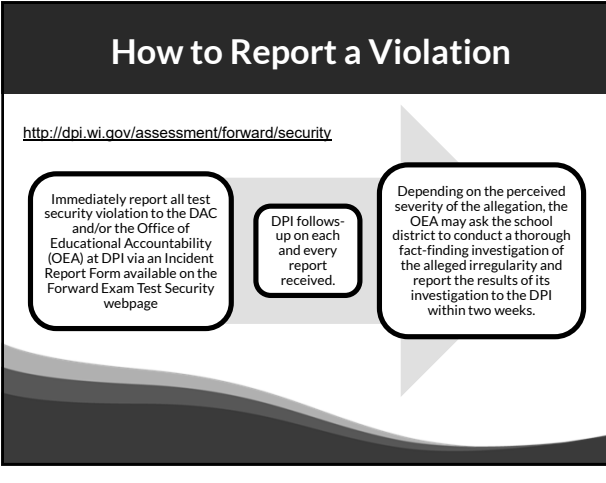

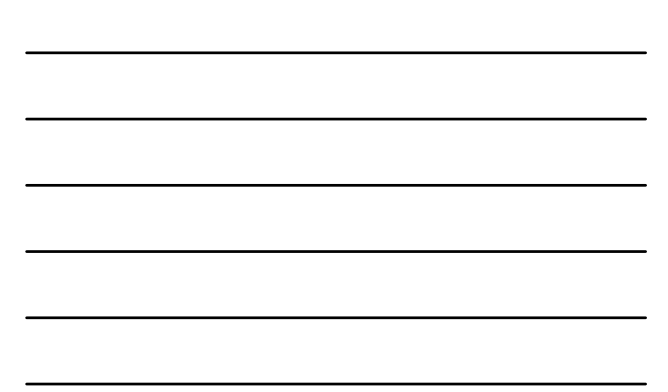

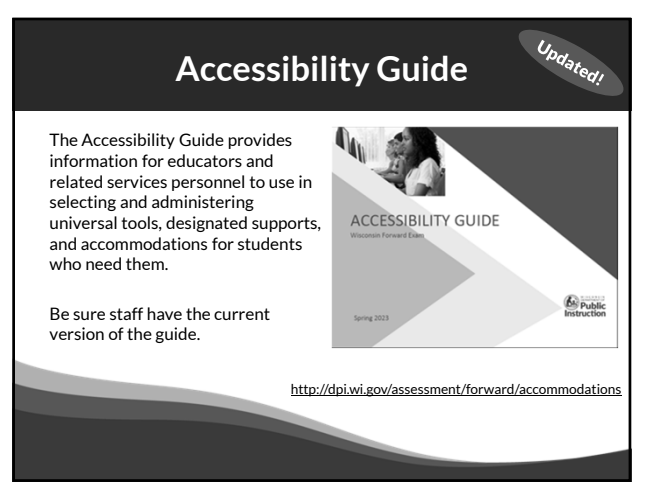

11

#### **Text-to-Speech (TTS) Universal Tool**

**TTS is now a universal tool** available to all students taking the Forward Exam.

TTS allows the student to listen to a computer voice reading test content provided on the screen. This includes words and numbers, test directions, questions, answer choices, and other information which may be replayed as necessary.

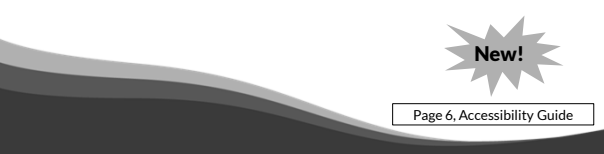

# **Text-to-Speech (TTS) Continued** • TTS will not read the passages in the ELA Reading Session. • TTS will not automatically play, which allows a student to decide if they want to use the feature. TTS must be enabled by clicking the play button for each item. • All students will now need headphones during testing unless tested individually in a separate setting. New!

13

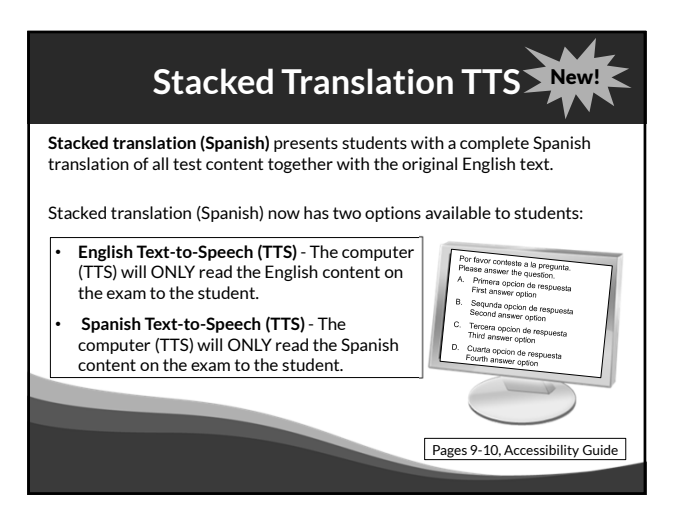

14

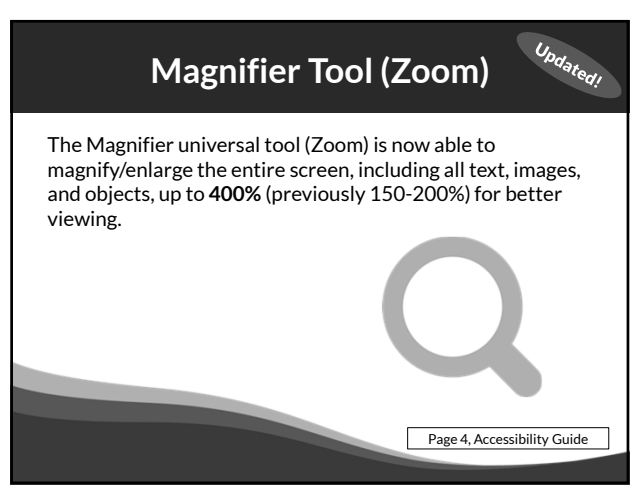

### **Student Preparation**

- Students may perform better and with less anxiety if they are familiar with the format of the test.
- Test preparation is only useful to the extent that it is also teaching content area knowledge and skills.
- It is very important to ensure that teachers are teaching to the standards and not to the test, as teaching to the test narrows the focus of instruction to only that content covered by the test.

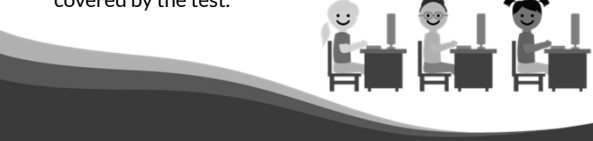

16

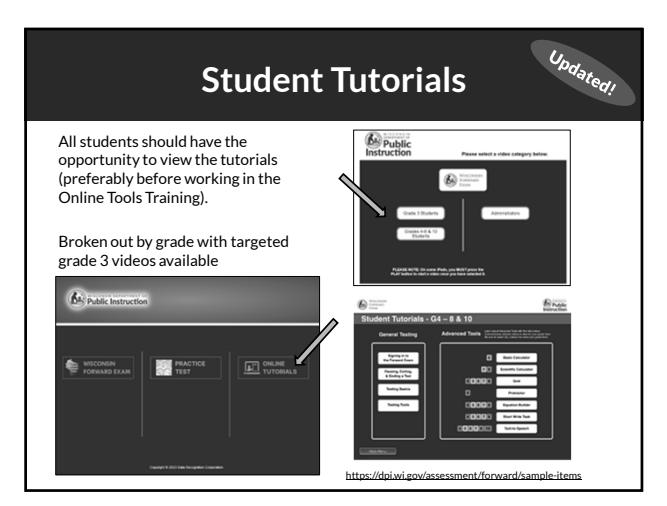

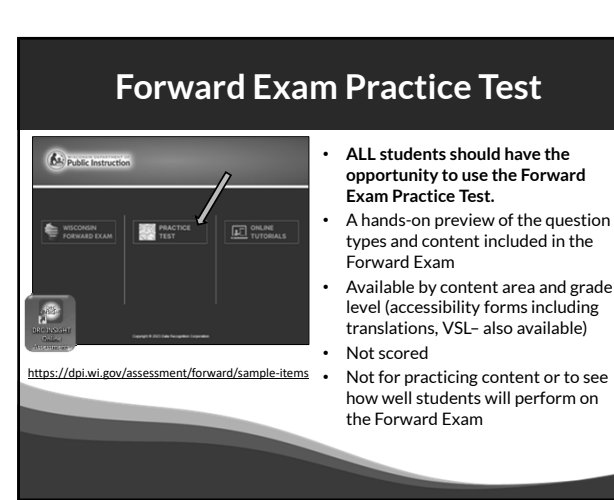

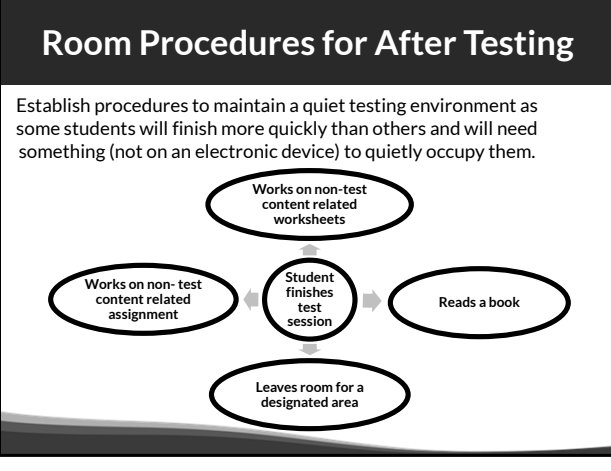

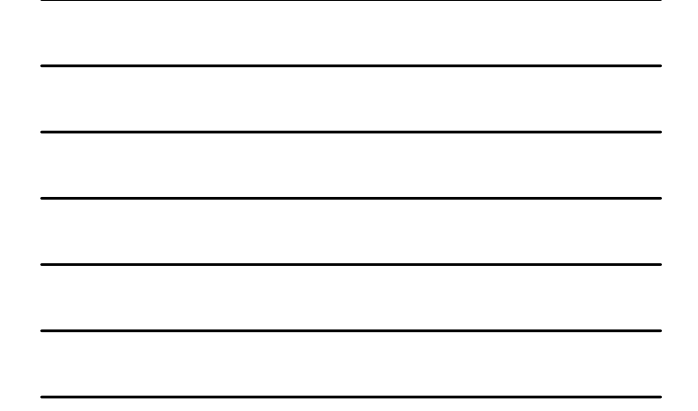

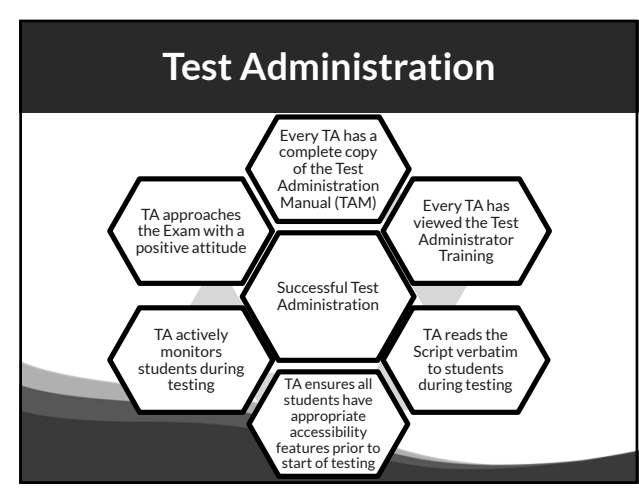

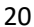

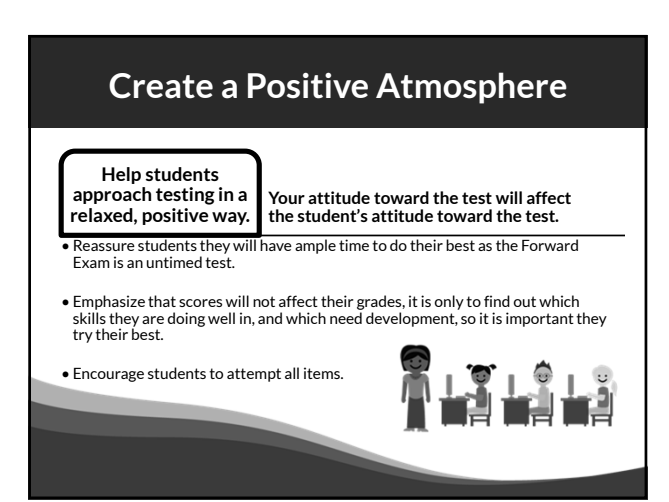

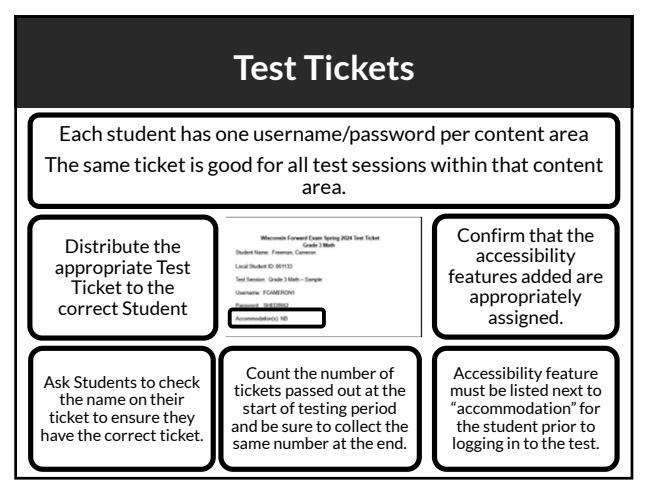

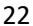

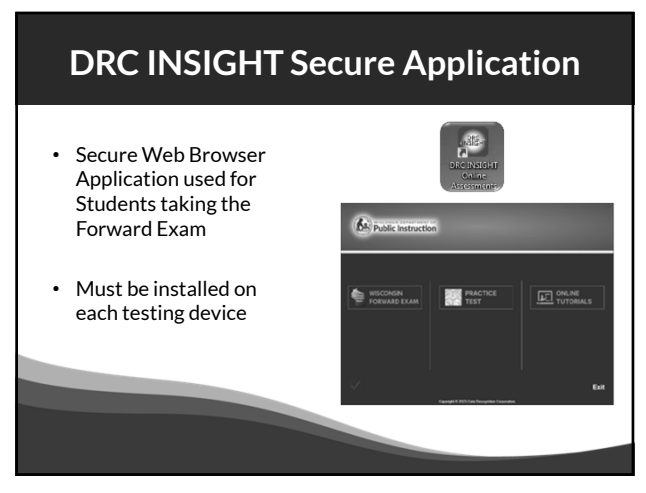

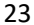

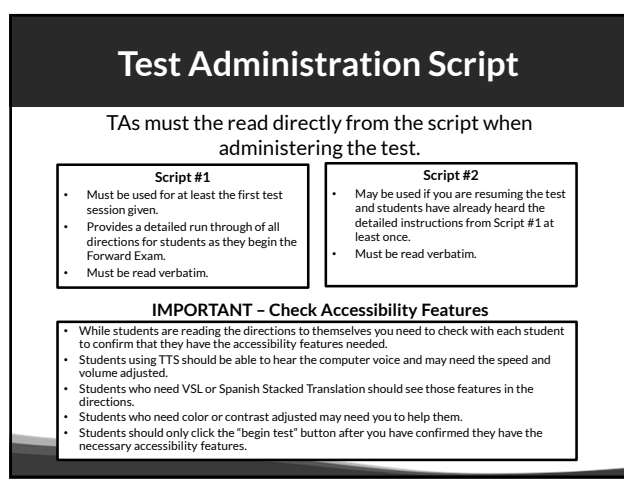

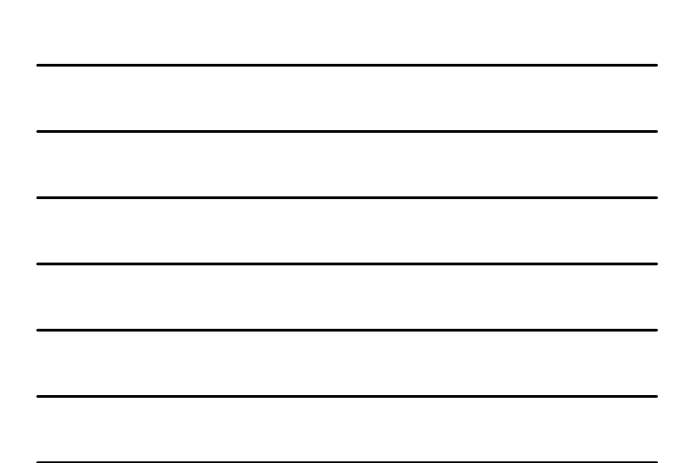

### **Monitor Testing**

TAs must monitor student testing.

- Circulate around the room
- Ensure students are progressing through the test
- Redirect students who have lost focus
- Ensure no unauthorized electronics are being used

TAs must report test security violations immediately.

25

#### **What type of Assistance is Permitted?**

- Be sure students understand the test directions prior to testing and how to work in the online system.
- Assist them with the test taking mechanics but be careful not to inadvertently give hints or clues that indicate an answer or eliminate answer choices.
- You may read an occasional word for a student, if asked, as long as it is not part of ELA reading passages.
- Remind students to check their test for any items marked for review or not attempted prior to taking a long break or logging out for the day. (Proctors must not check student answers. This would be considered a security violation.)

26

#### **Upcoming Educator Involvement Opportunities**

#### **Item Review**

In the Summer 2024, Wisconsin educators review all new test questions created for the exam for content, grade level appropriateness, alignment to correct standard, cultural inclusivity, and bias/sensitivity issues prior to placement on the exam.

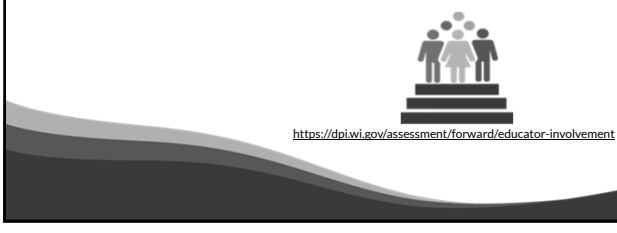

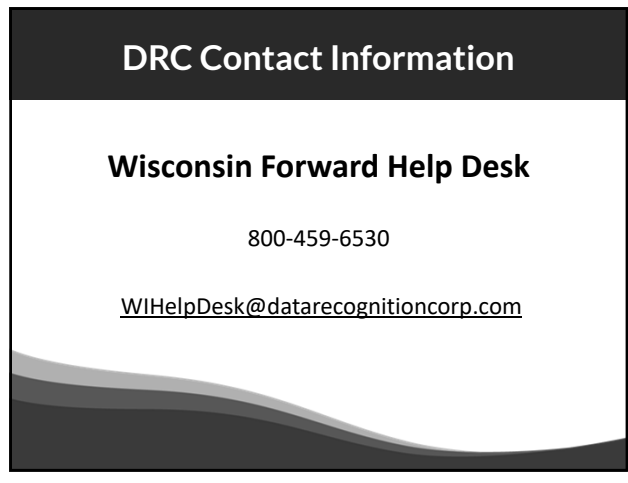

# **DPI Contact Information**

**Alison O'Hara** Forward Exam Program Manager alison.ohara@dpi.wi.gov 608-266-5182

**Jennifer Teasdale** Education Program Specialist<br>j<u>ennifer.teasdale@dpi.wi.gov</u><br>608-266-5193 **Phil Cranley** Data, Student Demographics, and Privacy Issues philip.cranley@dpi.wi.gov 608-266-9798

**Duane Dorn** Test Security and Choice students<br><u>duane.dorn@dpi.wi.gov</u><br>608-267-1069

If you are not receiving the assistance you need from the DRC Help Desk ‐ please contact DPI ‐ (Alison or Jennifer) so we may help get your situation resolved.

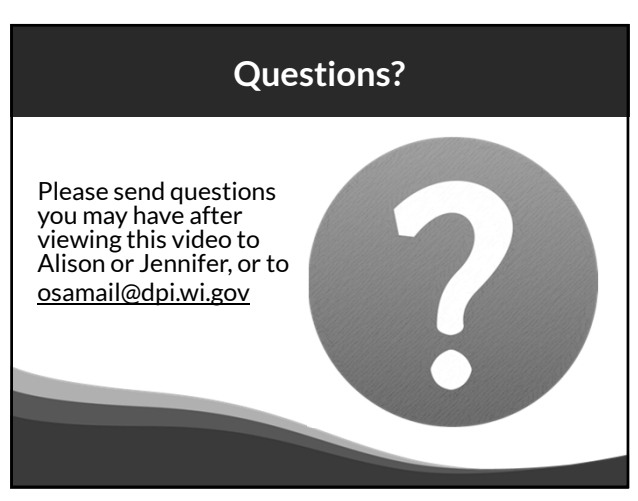